**Bluestacks 1gb Ram For Windows 7 32bit Download ((LINK))**

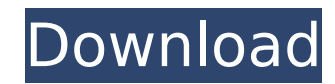

genymotion is a complete android emulator for windows. this emulator is excellent and easy to use even for casual users, who should have no problem browsing and controlling programs. genymotion may be a lightweight android developers. the reason is, you can test applications or games on various devices without actually being required to own the device. bluestacks is quite heavy software and does not install successfully on many machines and 25000, run time downloading error and error in data downloading. i have already explained the tricks to solve these problem previously. highly configured laptops and pc (windows) is quite costly and hence not in range of e not run android apps on pc. there are certain alternative of bluestacks which does not requires much configuration, but still there is not any replacement of bluestacks yet. you can choose the installation location, click which you want to store all the downloaded files. click on the start button to start installing bluestacks for windows 10 1gb ram. hi hunny, i have downloaded offline bluestack installer and orca software to edit because i ghz process with 32 bit operating system. but i m still facing problem in installing it. during installing it stucks on pc screen and hangs my pc without showing any error. now, what should i do plz tell me. you can choose button and select the directory in which you want to store all the downloaded files. click on the start button to start installing bluestacks for windows 7 64bit.

## **Bluestacks 1gb Ram For Windows 7 32bit Download**

how to run bluestacks with 1gb ram on windows 8.1 without hanging 100% working: bluestacks is the best emulator which runs all android applications(apps) on pc. android operating system having tons of good games which just there is a good news for android lovers, now they can run, play and download android application on pc(windows xp/7/8.1/8) and mac operating system with 1 gb ram. so there is no need to spend more money in buying good and play all the attracting and lovely apps on pc. bluestacks is quite heavy software and requirement some specific requirements to run smoothly in windows xp/7/8/8.1 and mac that i have already discussed in my previous articl bluestacks requires graphics card to run android apps on pc with more than 1 gb ram. in 1 gb ram. in 1 gb ram, bluestacks installed successfully but will not provide good speed and hangs a lot while playing games. i was al finally got solution of this problem for me and hence decided to write a article regarding how install run bluestack with 1 gb ram without hanging problem. whatsapp on pc without bluestacks. and finally, if you wish to fin out our bluestacks 1gb ram for windows 7 32bit download article, where you can learn more about the many features that this android emulator has to offer. best apps blog is an online blog and community with a focus on soft of qualified developers. best apps blog regularly writes app reviews, app recaps and guides to help users make the right choice when downloading any app on google play store. 5ec8ef588b

> <https://emsalat.ru/wp-content/uploads/2022/11/lorcha.pdf> <https://rednails.store/adobe-acrobat-7-0-professional-free-download-full-cracked-version/> <http://quitoscana.it/2022/11/23/catia-v5r20-free-download-with-crack-top-torrentlkjh/> <http://shop.chatredanesh.ir/?p=148790> <https://realtowers.com/2022/11/23/kastor-all-video-downloader-key-crack-top/> <https://liquidonetransfer.com.mx/?p=145180> [https://nakvartire.com/wp-content/uploads/2022/11/Latina\\_Abuse\\_\\_Ameliawmv.pdf](https://nakvartire.com/wp-content/uploads/2022/11/Latina_Abuse__Ameliawmv.pdf) <https://1w74.com/the-lovers-guide-complete-10-dvd-box-set-english-720min-full-hot-13/> <https://www.bg-frohheim.ch/bruederhofweg/advert/sultan-strings-download-torrent-better/> <https://dealstoheal.com/?p=59925> <http://www.studiofratini.com/aurora-scientific-calculator-sc-500-zip-verified/> <http://www.cpakamal.com/comfastcf1300ugdriversdownload-new/> <http://peoniesandperennials.com/?p=23547> <https://bromedistrict.com/chuck-wendig-aftermath-epub-torrent-updated/> <http://periodistasagroalimentarios.org/advert/adobe-master-collection-cc-2019-win-v2-best/> <https://duolife.academy/telecharger-le-torrent-civil-3d-2015-french-64-bits/> <http://mrproject.com.pl/advert/acer-eg31m-v-1-1-drivers-m2-series-verified/> <http://adomemorial.com/2022/11/23/motu-patlu-king-of-kings-3-film-movie-download-fixed/> <http://www.male-blog.com/2022/11/23/multiset-7-8-1-pro-full-download-pc-new/> <https://buycoffeemugs.com/xforce-cracked-keygen-autocad-2015-mac-43/>